## **Dhruv Bhanushali**

Team lead, software engineer and open-source maintainer • Dubai, 罩 / Mumbai, 罩

☑ hi@dhruvkb.dev % +971 525002046 № +91 8171615670 🗘 dhruvkb 🛅 dhruvkb 😾 dhruvkb.dev 🙆 dhruvkb\_ 🚇 dhruvkb

Projects

**#** Openverse

Built at W WordPress

https://openverse.org

An open-source search engine for openly-licensed media.

## openverse.org

TS · △ · ❖ · ❖ · ❖

The primary channel to search across 800M+ creative works.

- Migrated the codebase to a monorepo with intricate CI/CD.
- Added privacy-friendly analytics for general usage metrics.
- Created safeguards to prevent sensitive content exposure.
- Evaluated & adopted PDM as the Python package manager.
- Developed the ov environment for onboarding new devs.

API https://api.openverse.org

**ੵ** ∙ dj ∙ Ø • €

Provides catalogue access to integrations via a RESTful API.

- · Refactored to use Django REST framework best practices.
- Generalised to support new media types, such as audio.
- Created pipelines for individual & bulk content moderation.

Infrastructure

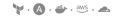

Openverse's IaC for AWS, Cloudflare & other services.

- Implemented monitoring with notification and alert workflows.
- Executed software & platform updates for all services.
- Performed periodic upkeep and rotation of resources.

https://pls.cli.rs

A prettier and powerful ls(1) for the pros.

CLI application

**⊕** · ¥

An intuitive & elegant command-line interface.

- Enabled boundless customisation with cascading config files.
- Included niche features for power users, like Git integration.
- Added SVG support in terminal using Kitty graphics protocol.

{≛} Récivi

https://recivi.pages.dev

A new kind of résumé for computers and humans, in that order.

Schema

TS · 🕡 · 🦃

https://recivi.pages.dev/

A new kind of résumé for computers and humans, in that order.

- Developed the JSON schema and TypeScript interfaces.
- This résumé was made with Récivi as a proof-of-concept!

Website

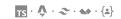

Contains my homepage, interactive résumé and digital garden.

- Deployed as a static site with an automated CI + CD pipeline.
- Used low-tech frameworks to ship negligible JS to the client.

Other skills

Java (+ Swing, Spring), Kotlin (+ Android), Golang, PHP, Web (+ HTML, CSS, JS, SVG), Shell (+ Bash, Zsh)

Roles

## W WordPress

https://wordpress.org

The open-source CMS that powers over 40% of the web.

Team lead

Dec-2024 - • Present

- Led a globally distributed, remote team of maintainers.
- Conducted regular 1:1s, team meetings, retros and meetups.

Project maintainer (FOSS)

Apr-2021 - Present

- Developed the Openverse media search engine.
- Wrote & reviewed technical implementation plans.
- Added new features with the WordPress FOSS community.
- Onboarded & mentored new open-source contributors.
- Evangelised Openverse at flagship WordCamps in EU & Asia.

SrowserStack

Mumbai, MH, 🌊

https://browserstack.com

A cloud platform for testing on real browsers & devices.

Software engineer

Feb-2020 - Mar-2021

- Identified & fixed systemic issues to prevent GDPR breaches.
- Built audit logs to detect & alert for GDPR breaches.
- Integrated multiple providers into a common email system.
- · Created system to track & visualise email engagement.
- Implemented SPF, DKIM, DMARC for safety and deliverability.

© Creative Commons

Mountain View, CA,

https://opensource.creativecommons.org

Non-profit promoting public domain & openly-licensed media.

Community coordinator (Contract) Jul

Jul-2020 - Dec-2020

- Onboarded & mentored new open-source contributors.
- Maintained the open-source site and automation workflows.
- Increased activity, reach & engagement on Twitter (now X).

Internship mentor (FOSS)

Dec-2019 - Dec-2020

- Onboarded & guided applicants; scored & ranked proposals.
- Mentored Google Season of Docs in 2020.
- Mentored *Outreachy* in winter 2019-20 & summer 2020.

GSoC engineer (Internship)

May-2019 — Aug-2019

- Proposed own idea for a design system for CC, Vocabulary.
- Developed Vocabulary in close collaboration with designers.
- Initiated & supported Vocabulary integration with CC sites.

FamPay (now Fam)

Bangalore, KA, 🌊

https://famapp.in

A neobank for teenagers to manage their pocket money.

Software engineer (Part-time)

Nov-2019 - Dec-2019

Developed the end-to-end payment flow for the app.

- Integrated multiple payment gateways to increase reliability.
- Ensured idempotency and transactional integrity in payments.